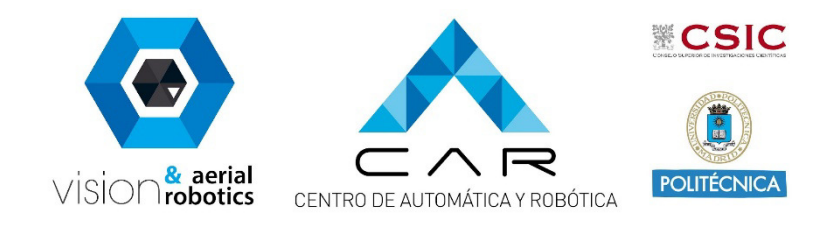

# **Aerostack2**

The ROS 2 aerial robotics framework

Miguel Fernandez-Cortizas 20/10/2023 ROSCON'23 New Orleans

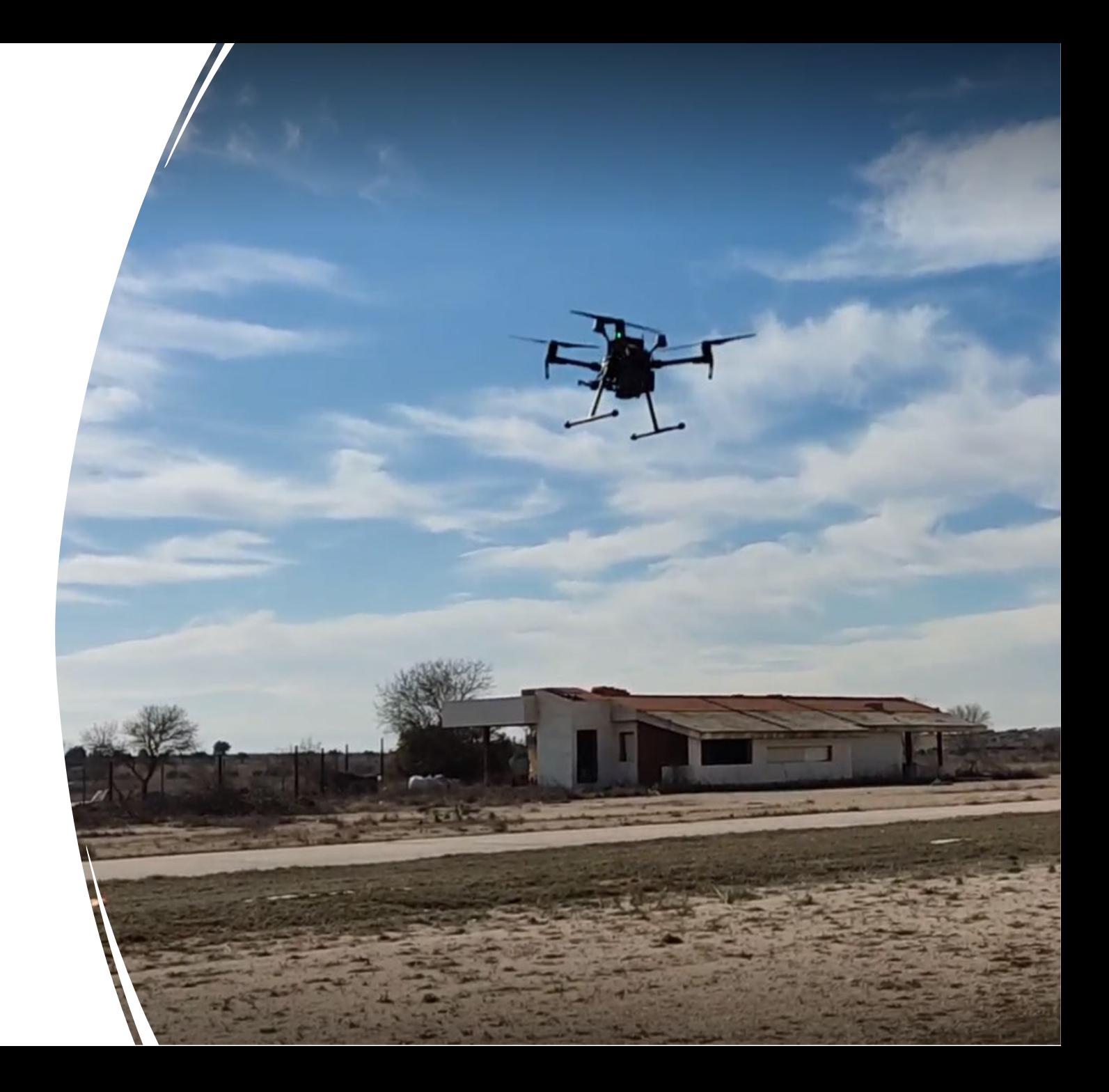

# **What is Aerostack2?**

**Aerostack2** is an open-source software framework that helps developers **design and build multirobot aerial robotic systems**. It is designed with ROS 2 and its part of their ecosystem.

It is an evolution of the former **Aerostack** [1] framework developed and used succesfully in the CVAR Group since 2016.

#### **AEROSTACK**

A Software Framework for Aerial Robotic Systems

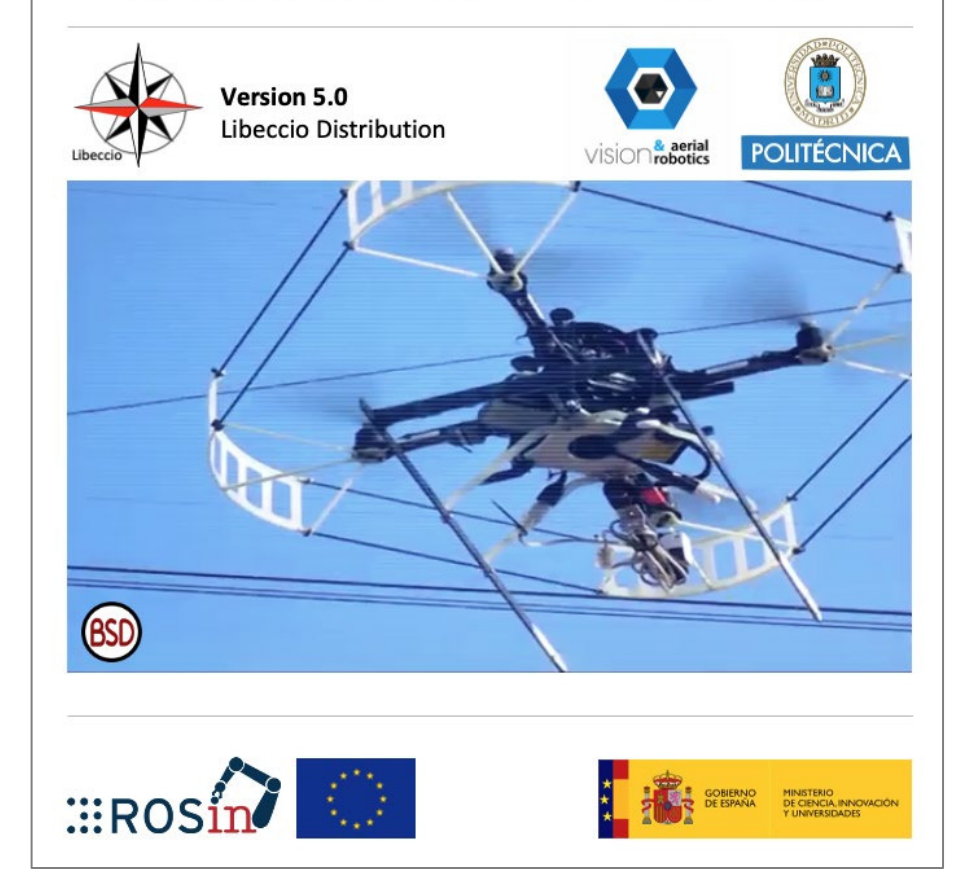

[1] J.L. Sanchez-Lopez, M. Molina, H. Bavle, C. Sampedro, R. A. Suarez-Fernandez, P. Campoy. (2017). A Multi-Layered Component-Based Approach for the Development of Aerial Robotic Systems: The Aerostack Framework. Journal of Intelligent & Robotic Systems, 88, 683–709.

#### What is our mission?

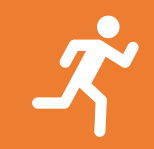

Ease the development of **autonomous** aerial robot systems

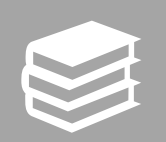

Develop a suitable framework for **academic** and **industrial** applications

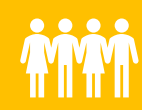

Create ROS 2 community that enhances the development of a **common framework**

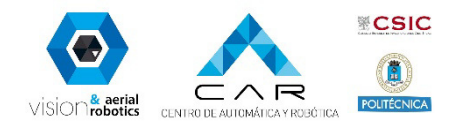

## Which were our requirements?

- 1. Modularity and flexibility
- 2. Support a variety of platforms
- 3. Handle multiple drones
- 4. Easy to create new missions
- 5. Allows a safe system development
- 6. Support indoor & outdoor flights operations

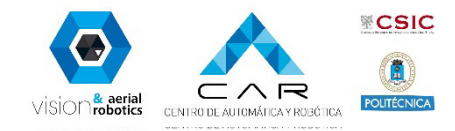

#### Aerostack2 architecture

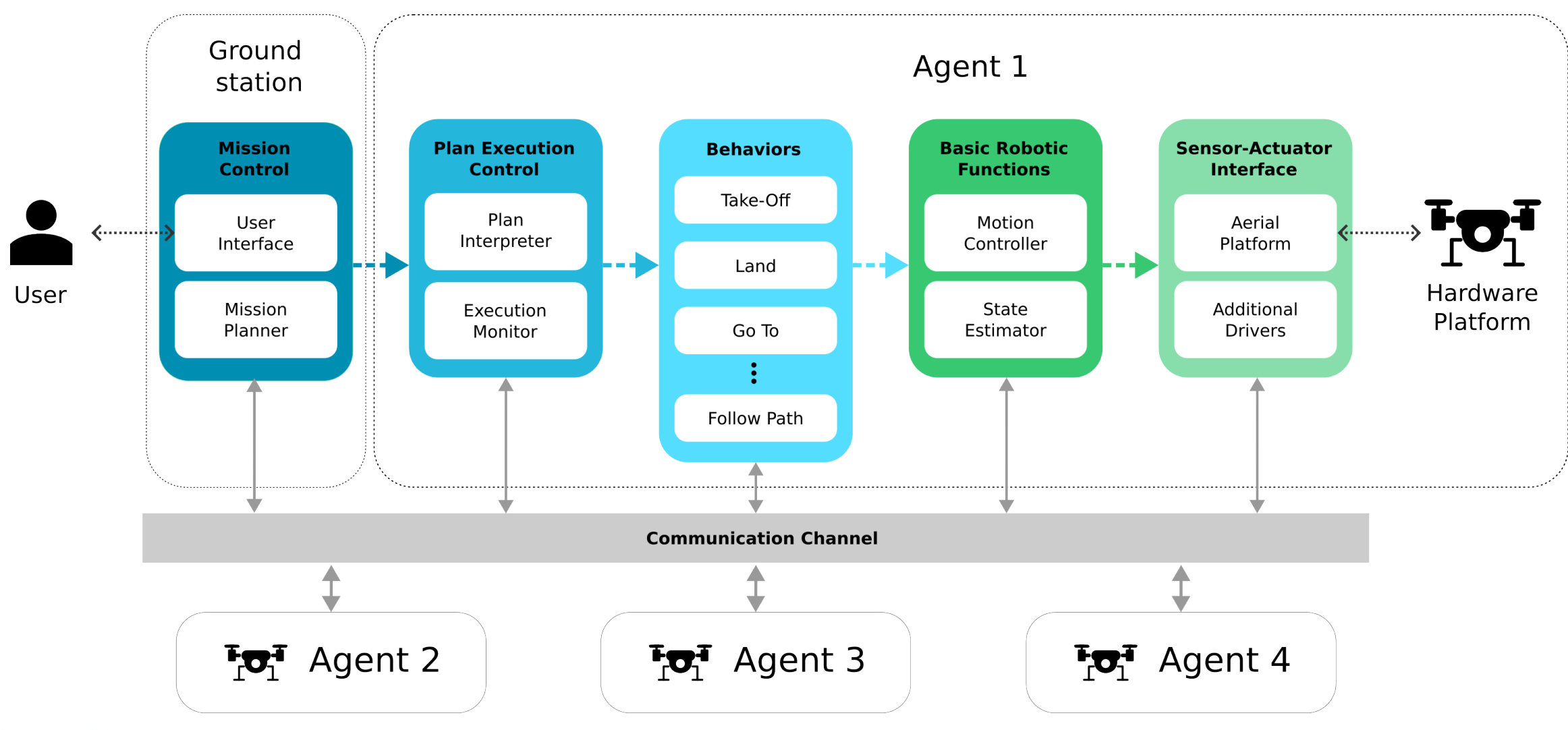

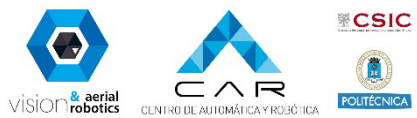

#### Sensor actuator interface

- Platform agnostic
- Easy Sim 2 Real deployment
- Heterogeneous swarms
- Standardized sensor Communication in ROS 2

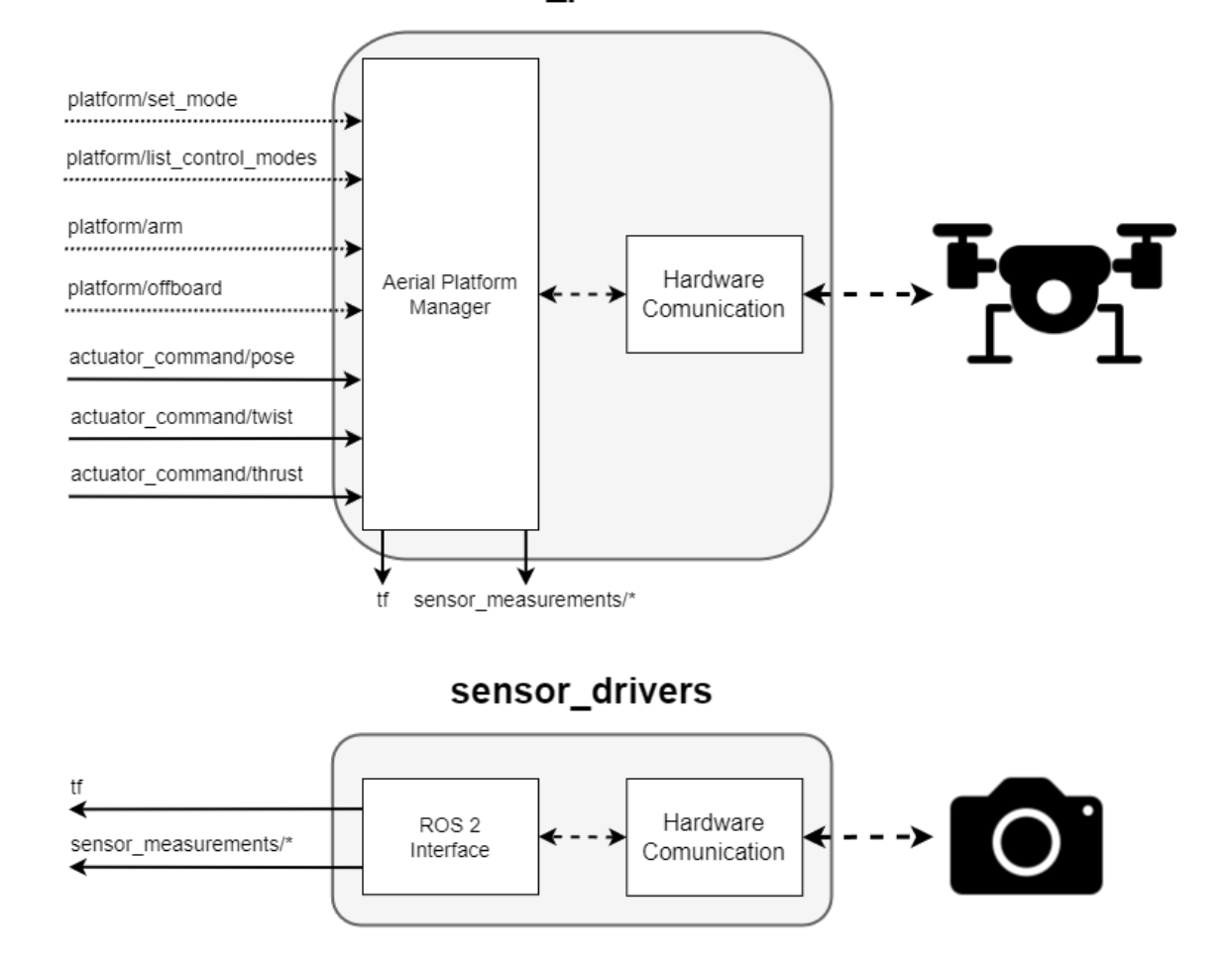

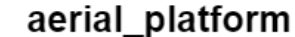

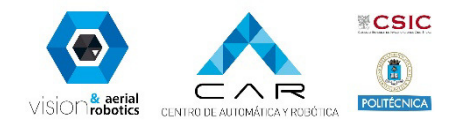

## Supported platforms

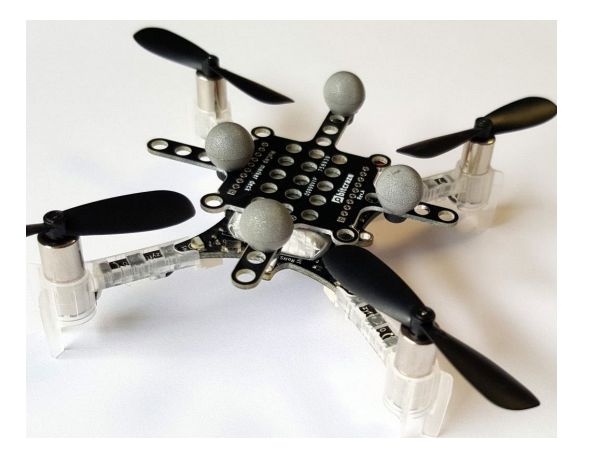

Bitcraze Crazyflie 2.X

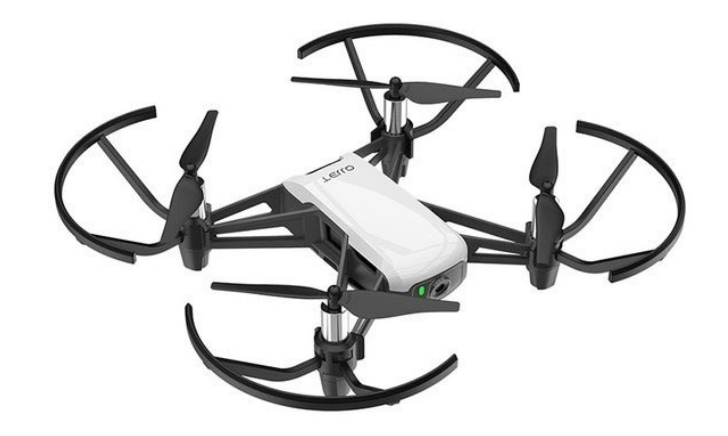

Ryze Tello

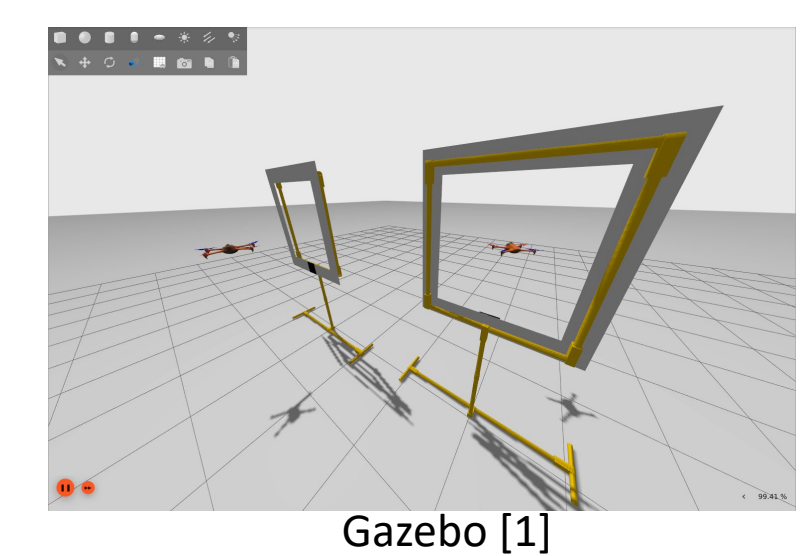

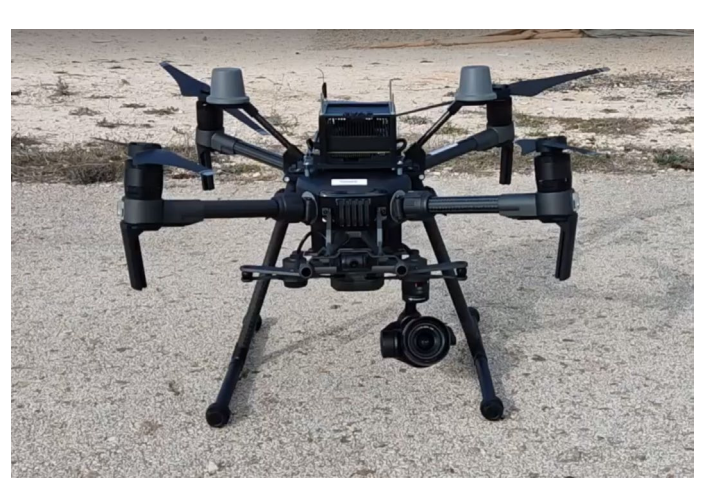

DJI Matrice 200/300 series

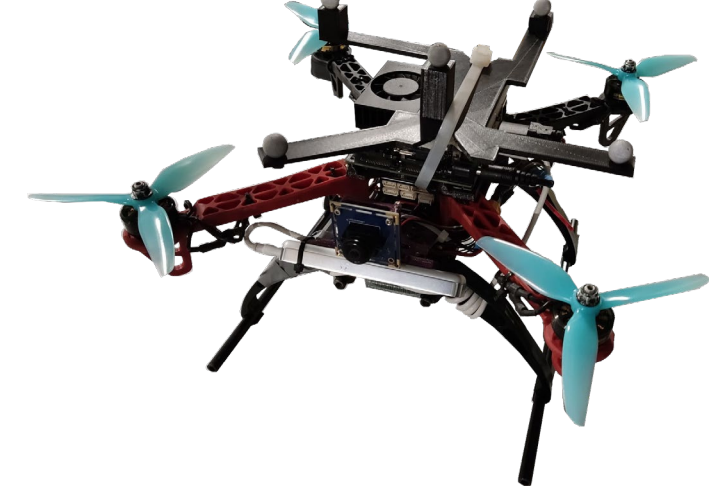

PX4 based platforms

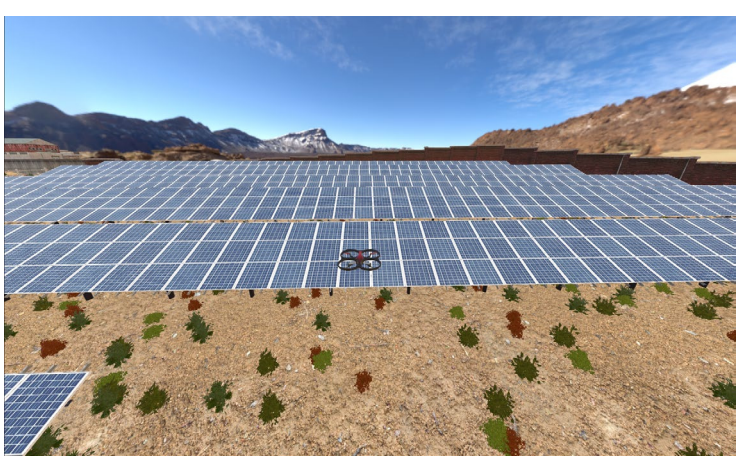

Flightmare [2]

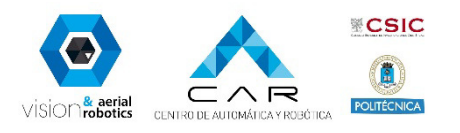

[1] https://github.com/gazebosim [2] https://github.com/uzh-rpg/flightmare

### Basic robotic functions

- A collection of software components that perform **fundamental robotic functions** in aerial robotics:
- 1. Motion controller
- 2. State estimator

They are designed to be general and reusable with alternative algorithms (**Plugins**).

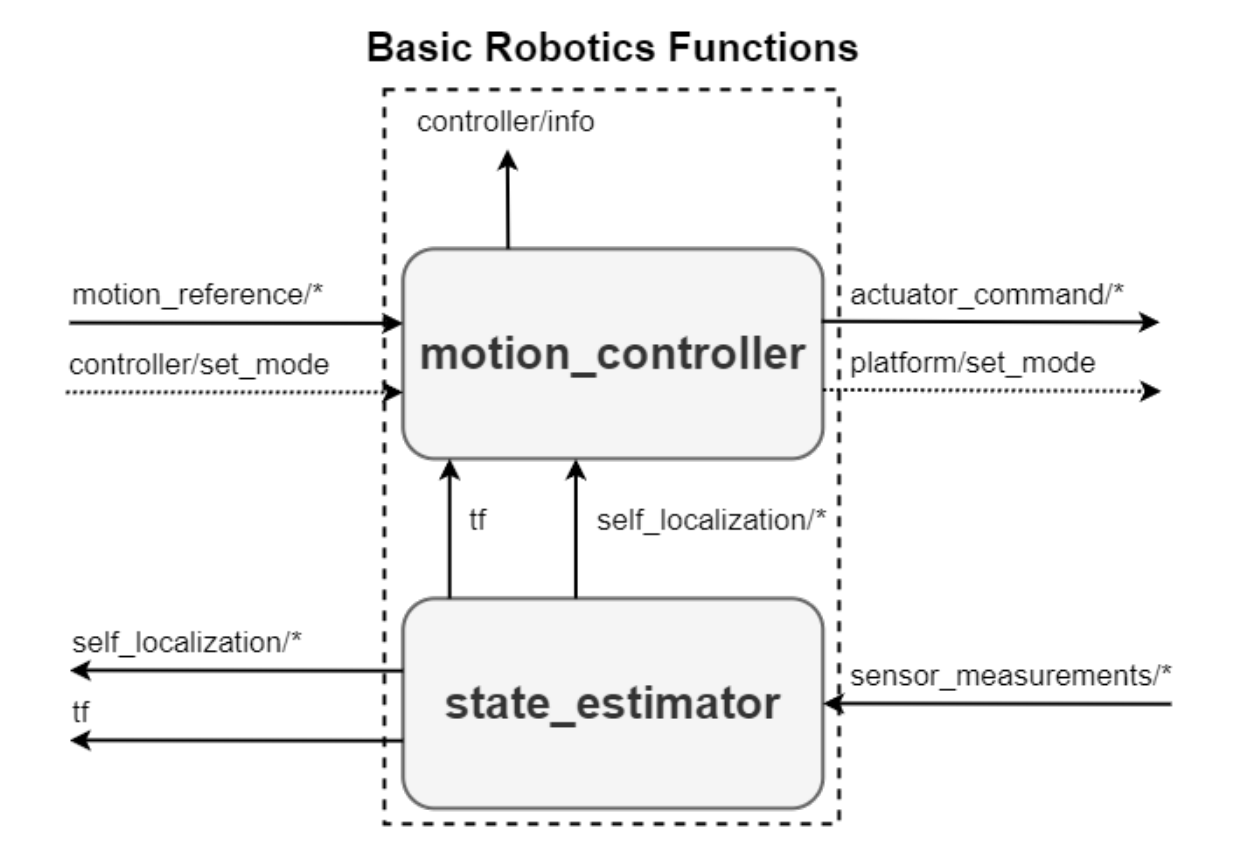

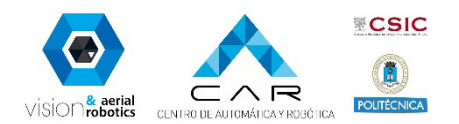

#### Motion controller

- Load multiples plugins and select the output of one
- Satisfy the motion command requirements constrained by the platform available control modes
- Adapt frames of references and output commands

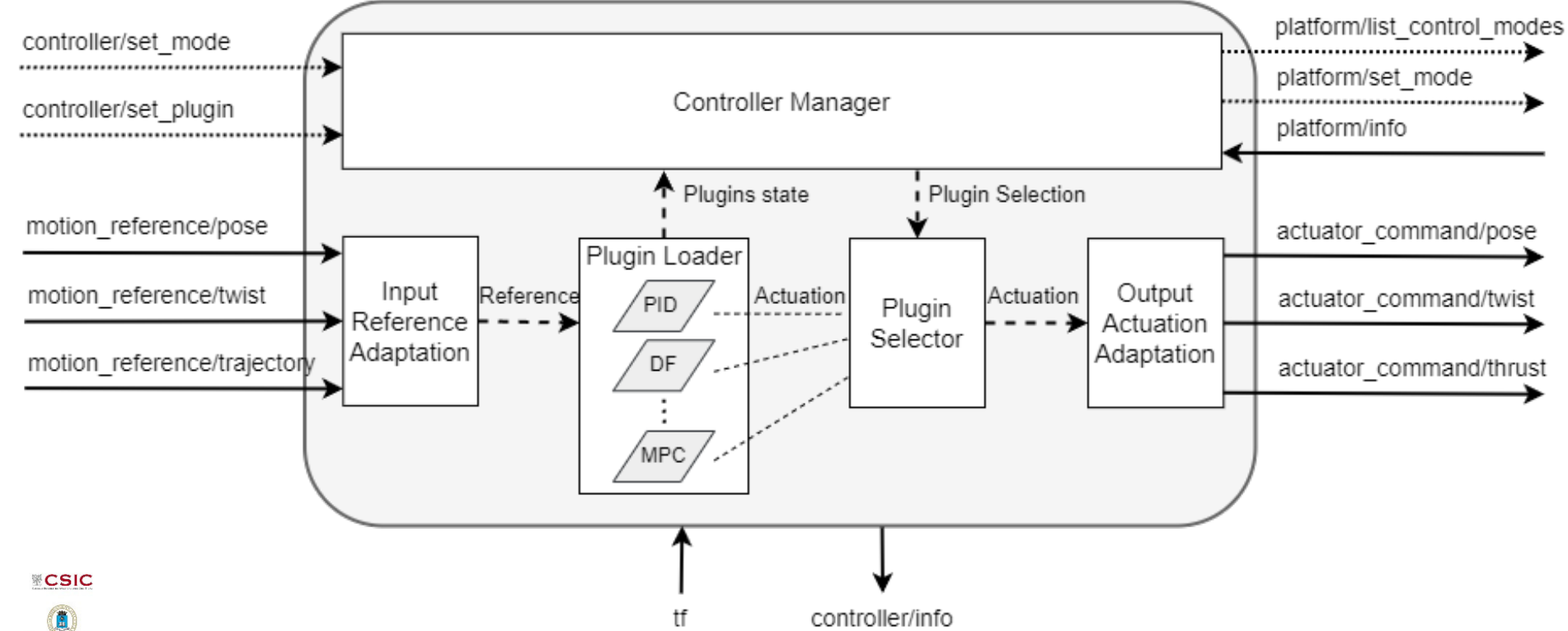

#### motion\_controller

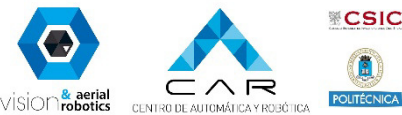

#### State estimator

- Select the plugin using the sensor input data available to generate "map" and "odom" localization
- Use ground truth data or GPS origin to generate "earth" localization
- Manage a common origin with others agents

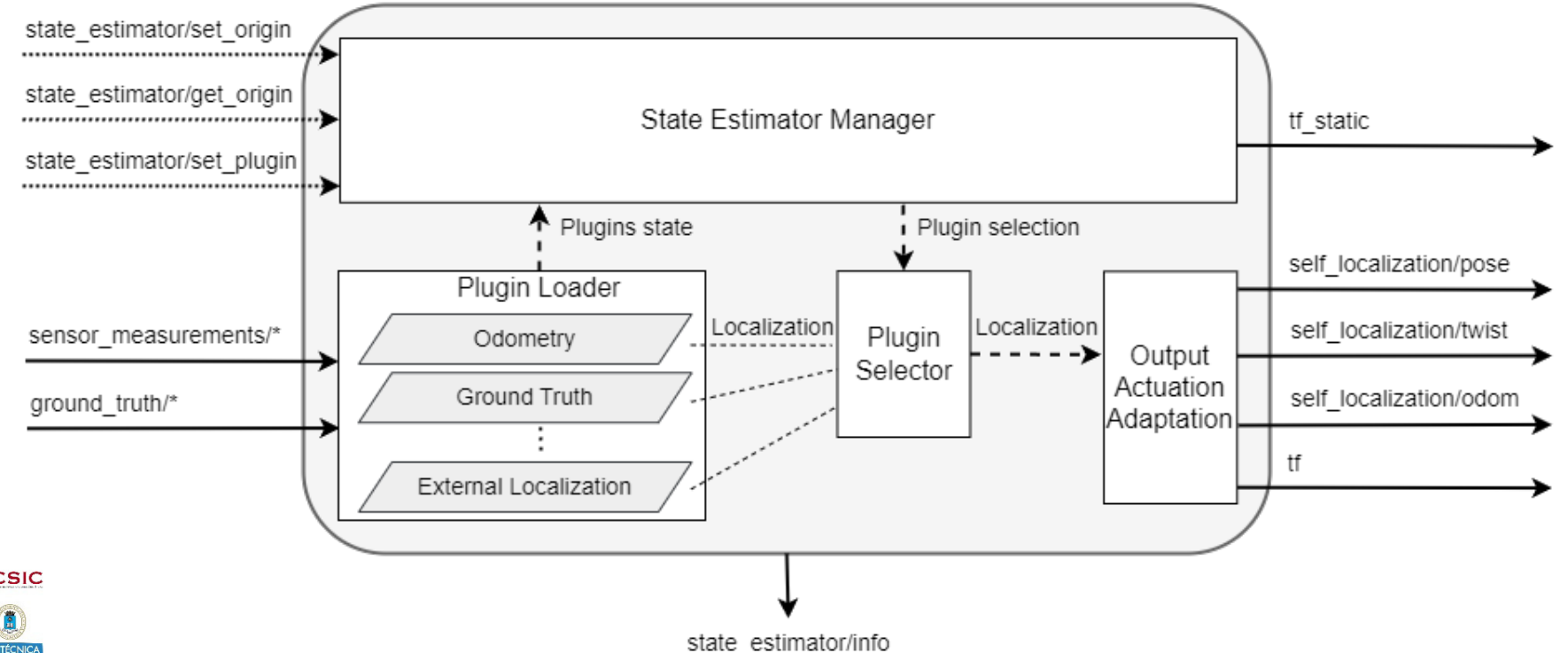

state\_estimator

https://www.ros.org/reps/rep-0105.html

earth

 $map_2$ 

odom<sub>2</sub>

base\_link2

 $map 1$ 

odom 1

base link1

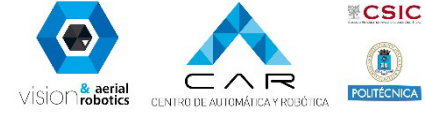

### Behaviors

- Each behavior corresponds to a specific robot skill related
- Each behavior encapsulates the control and execution monitoring of its task
- They are implemented extending ROS 2 actions to provide additional capabilities

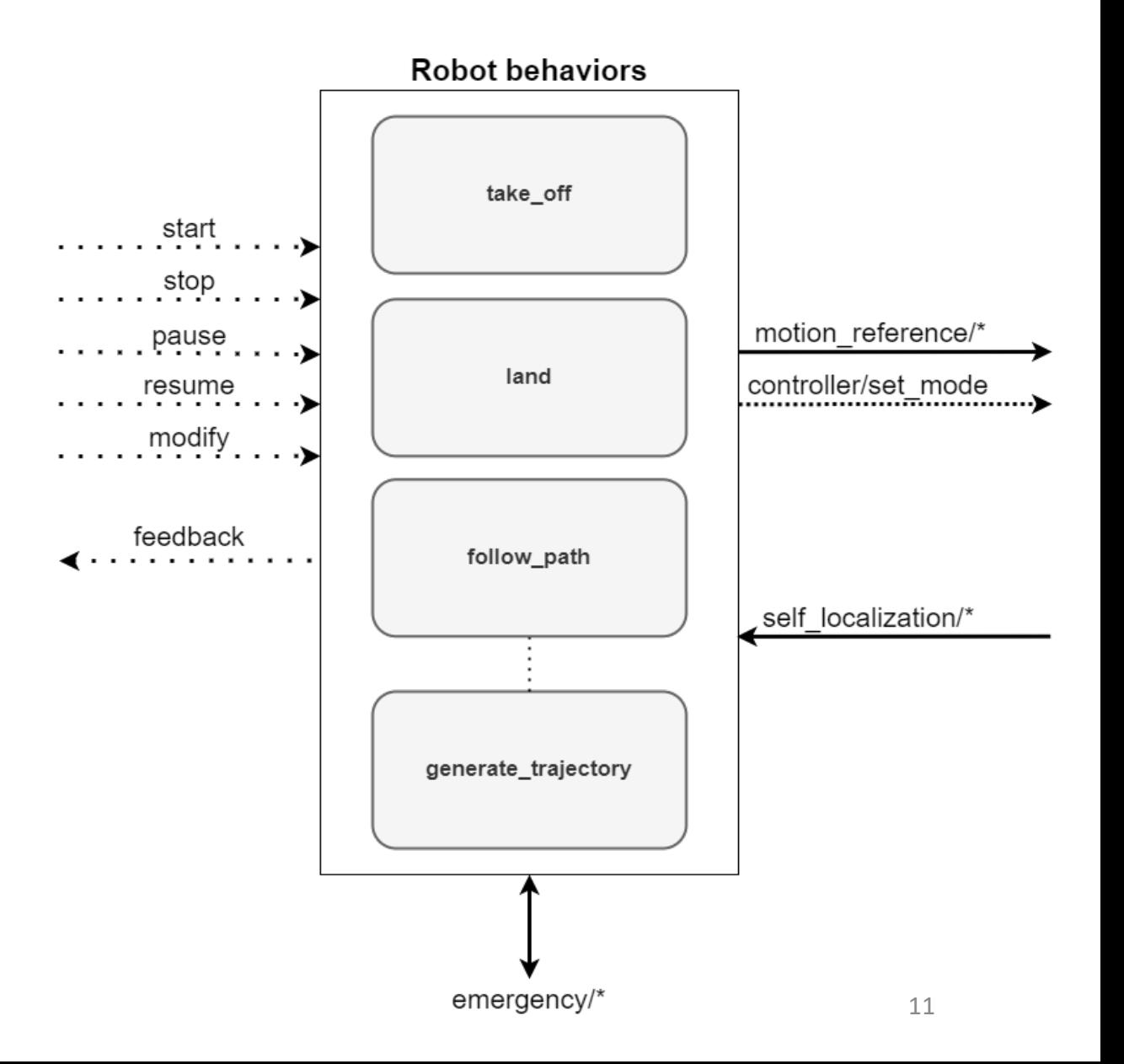

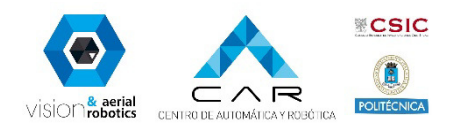

### Plan execution control

- Orchestrates and monitorizes the activation and deactivation of the different behaviors
- Different ways:
	- AS2 Python API
	- Behavior Trees [3]
	- AS2 Mission plan interpreter
- Depending on the application a Local Planner can be designed for modifying the plan

[3] https://github.com/BehaviorTree/BehaviorTree.CPP

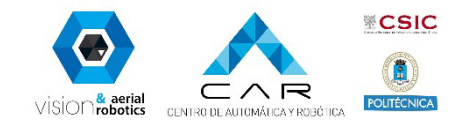

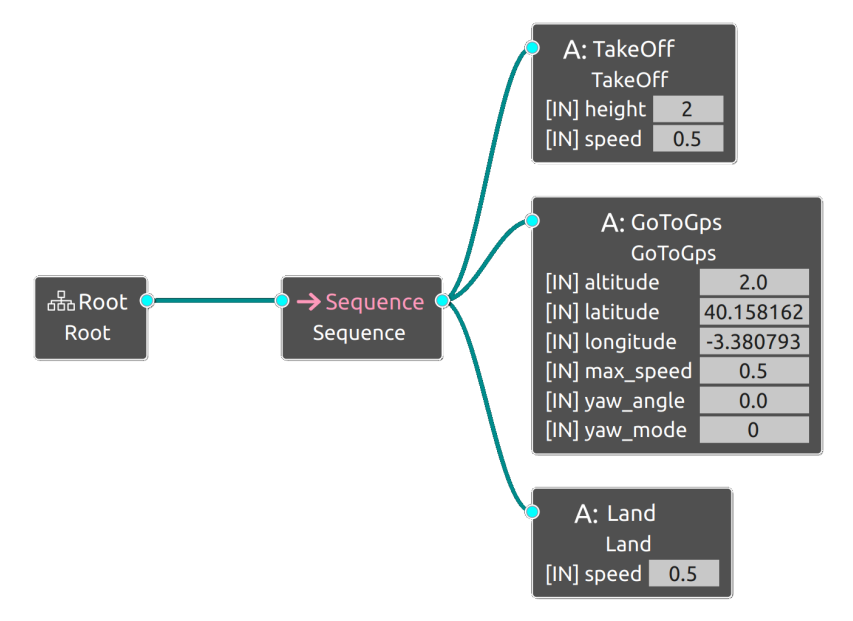

#### import rclpy

from as2\_python\_api.drone\_interface import DroneInterface

rclpy.init() drone = DroneInterface(drone\_id="drone0")

drone.takeoff(height=1.0, speed=0.5) drone.go\_to.go\_to\_point( $[1.0, 1.0, 2.0]$ , speed=0.5, frame\_id="earth") drone.land(speed=0.5)

drone.shutdown() rclpy.shutdown()

### Mission specification

Different ways for generating a plan:

- Use of Web GUI (for outdoor missions)
- Design of an specific mission planner
- Defined by the user manually

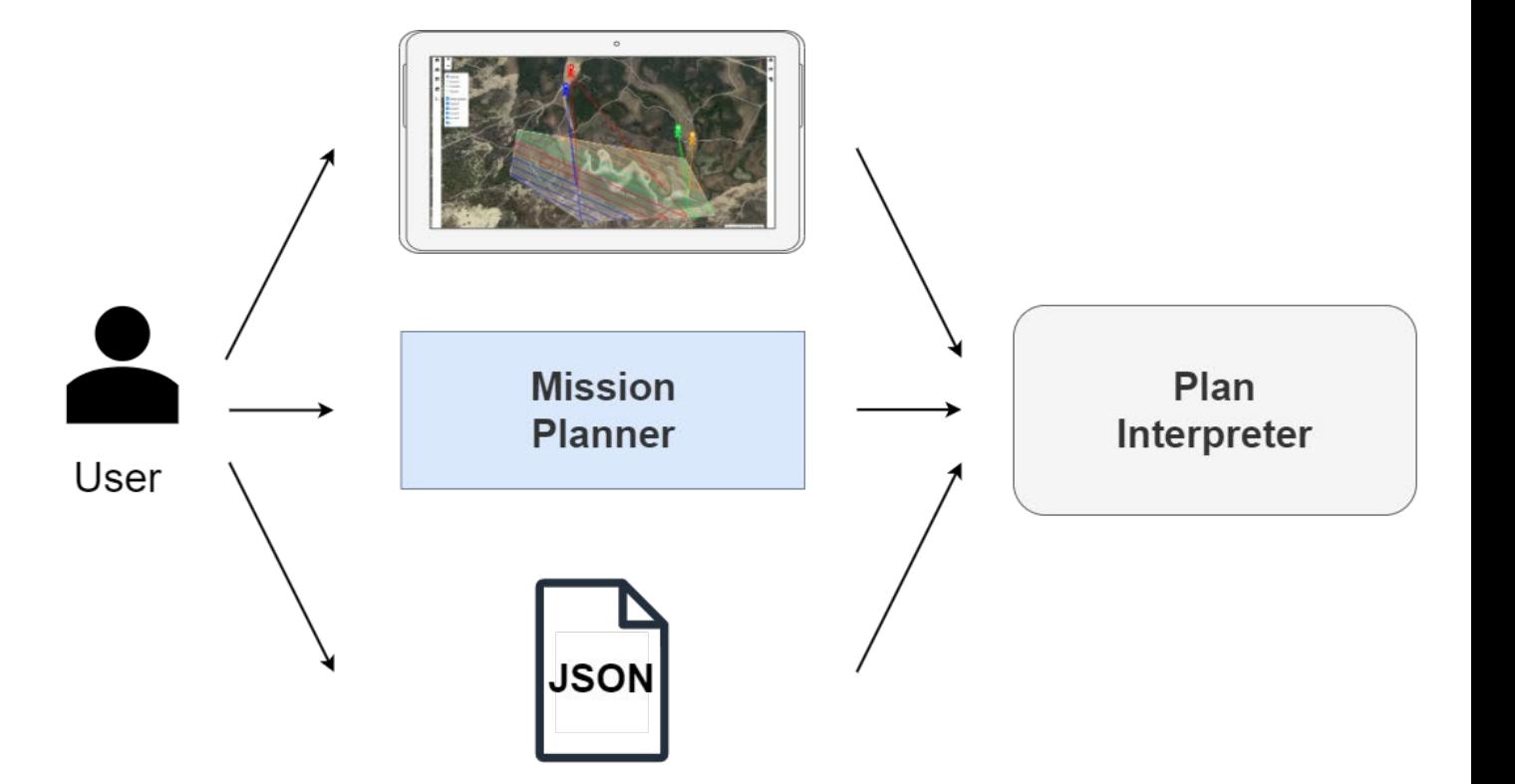

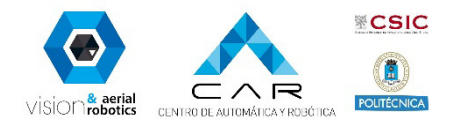

#### Web GUI

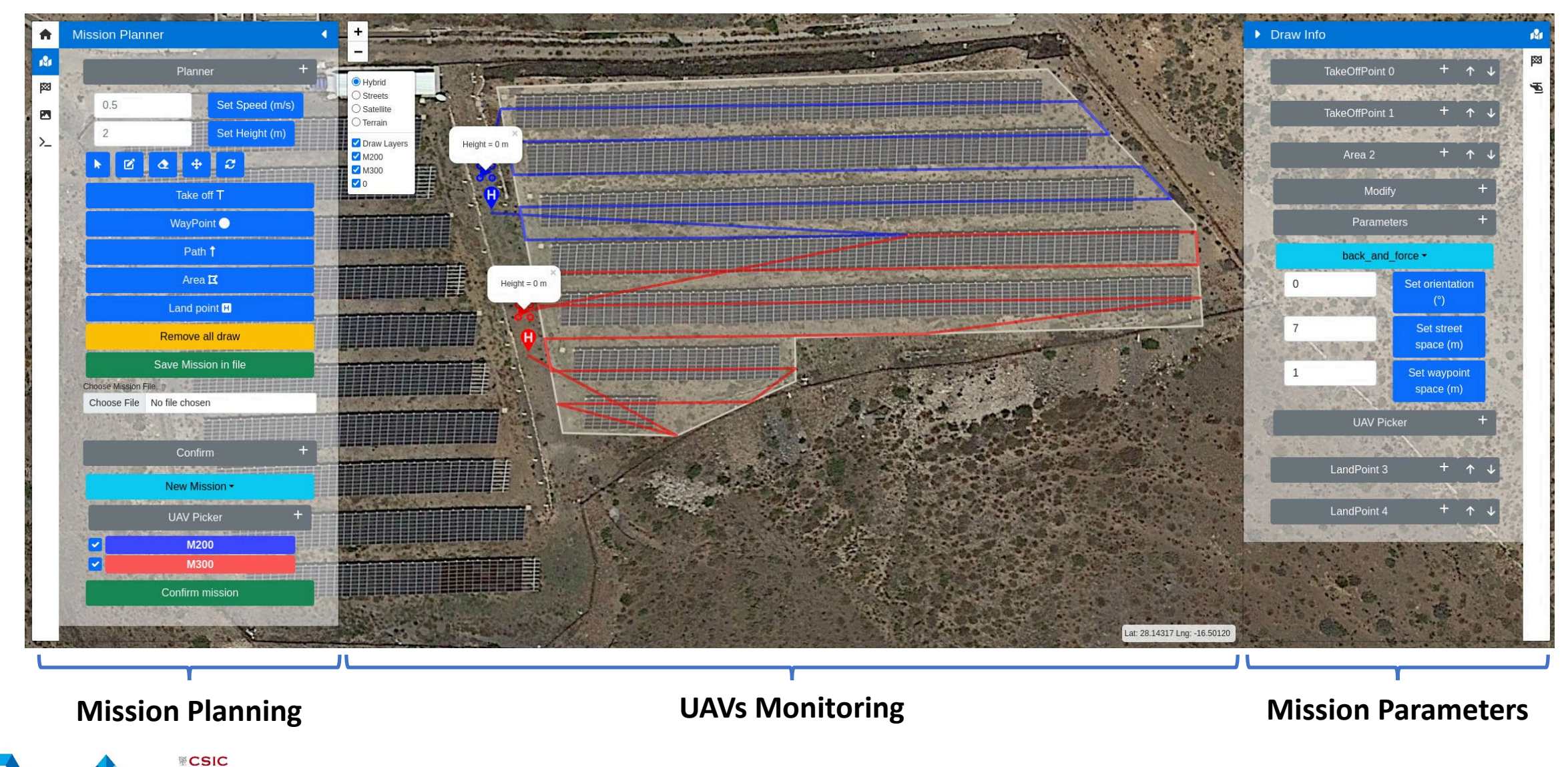

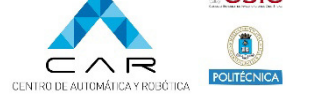

 $Vision$ <sup>& aerial</sup>

#### Multi-robot PV plant inspection

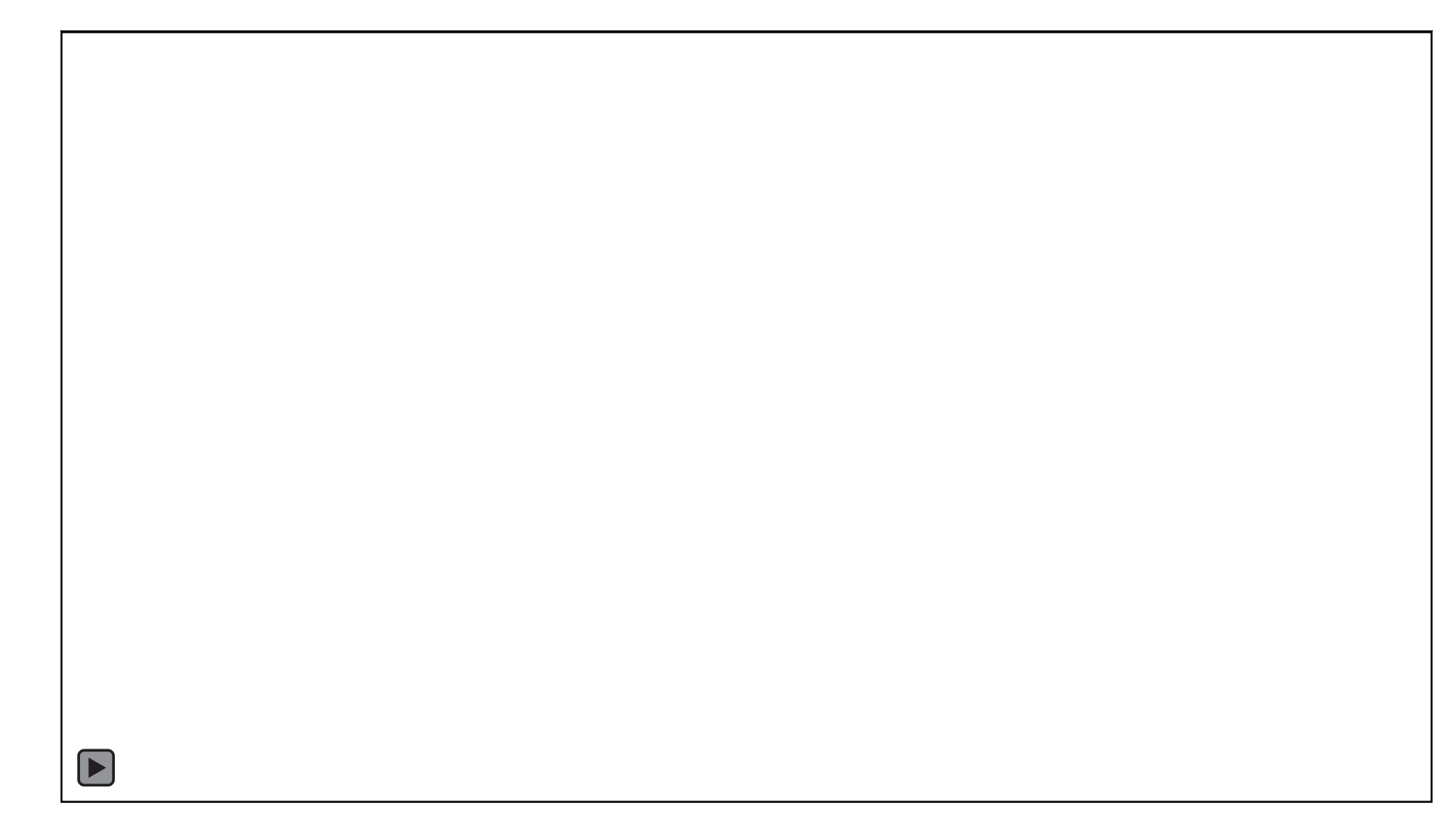

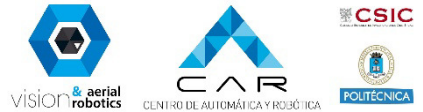

#### Multi-robot PV plant inspection

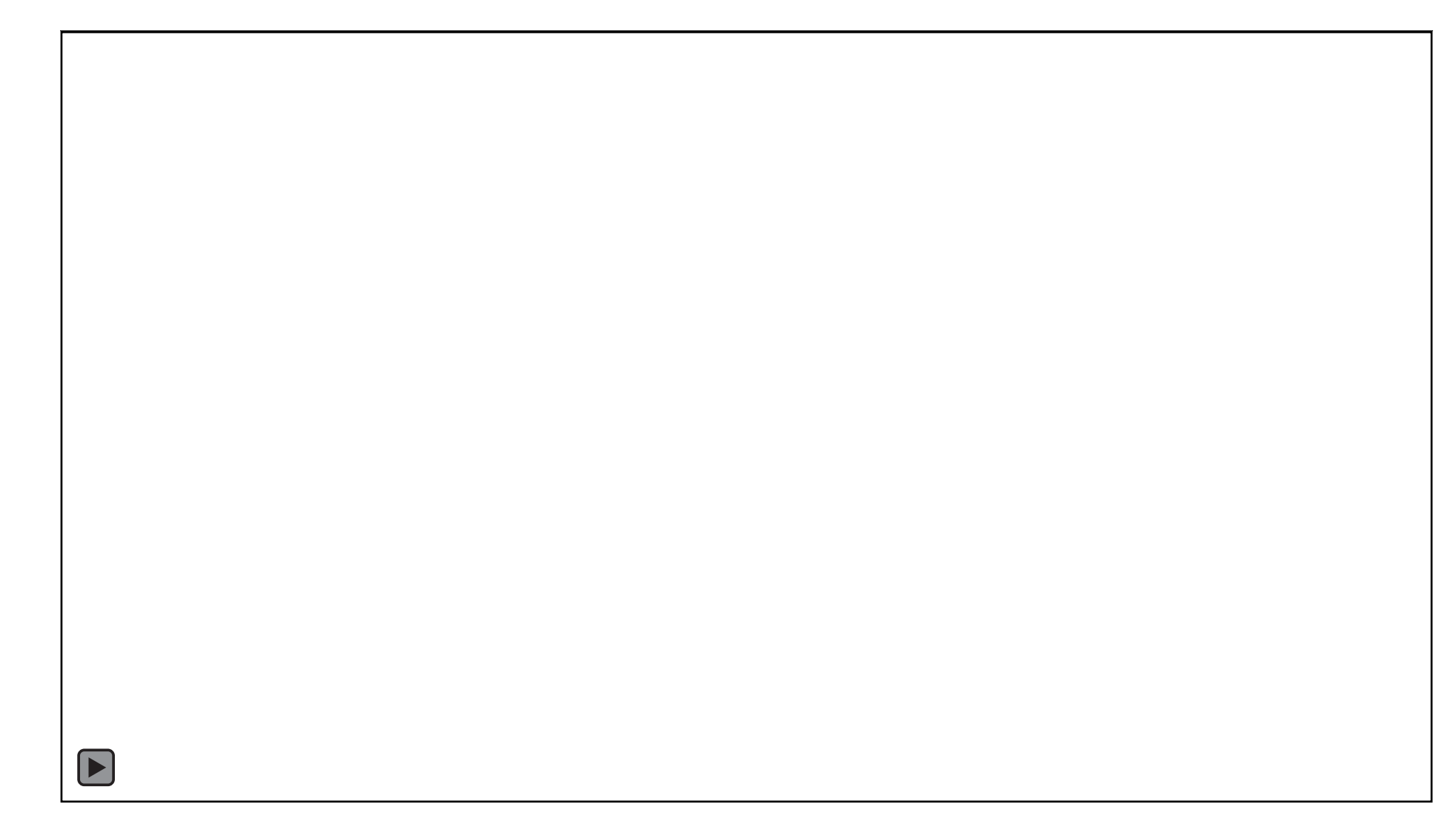

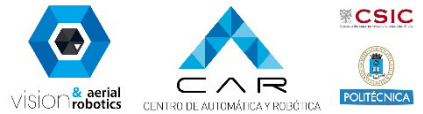

## Mission planning example

**Mission Plan**

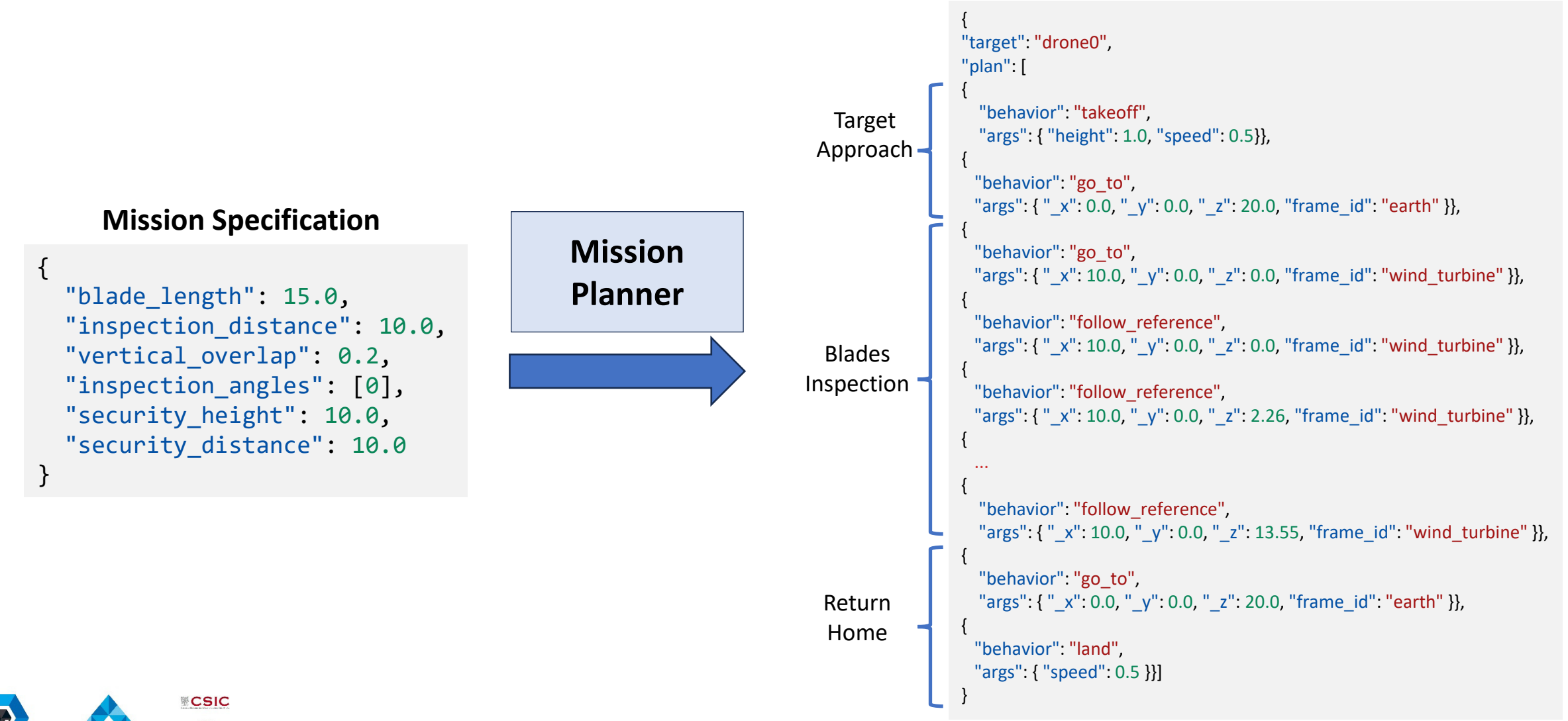

#### Windmill inspection

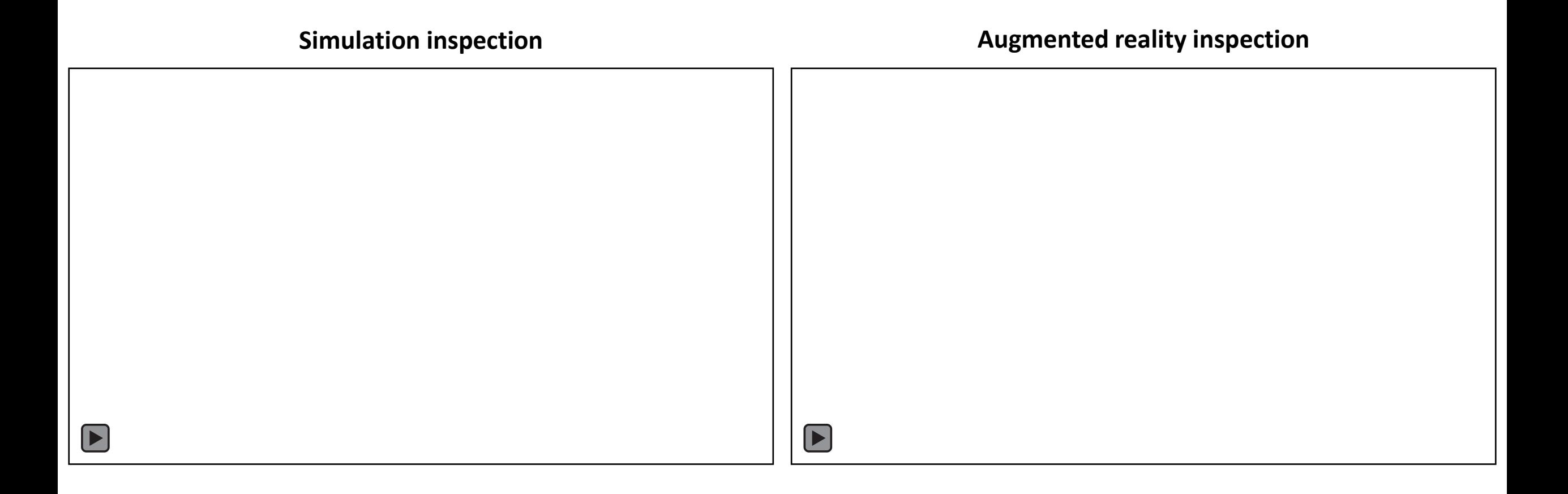

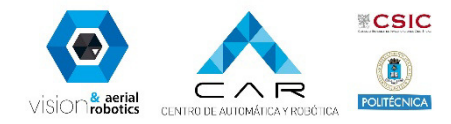

#### Multi-robot robust area coverage

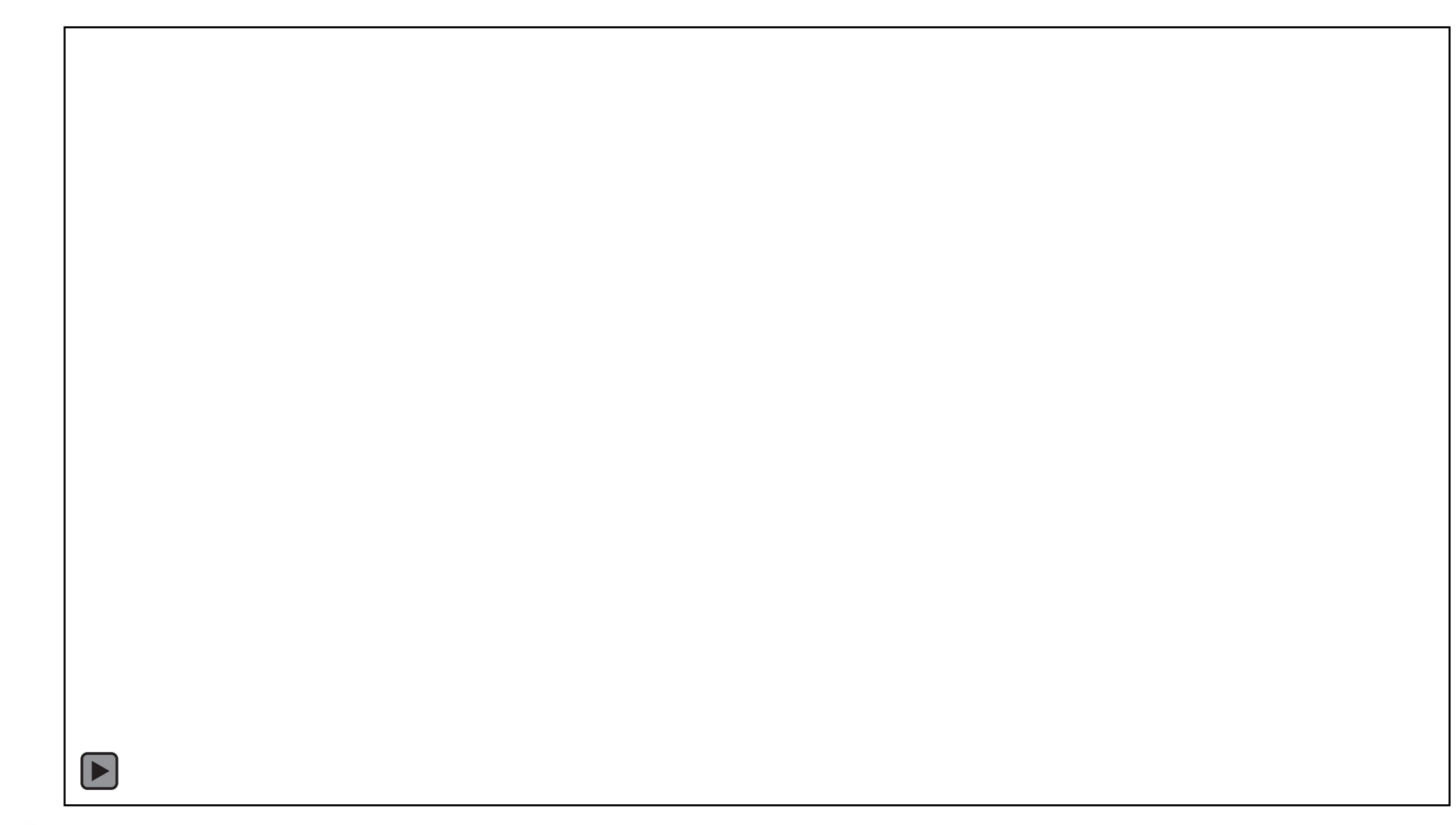

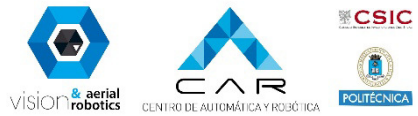

#### How to get started?

• Aerostack2 can be used at different levels depending on the user needs

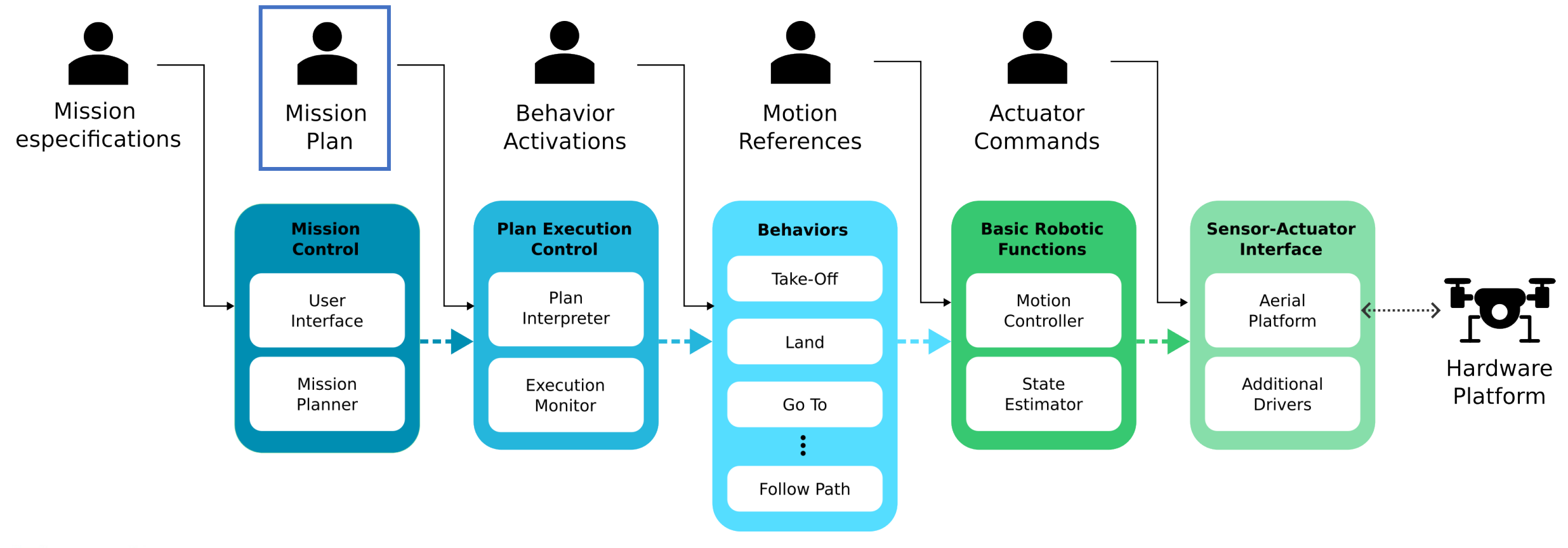

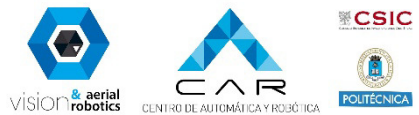

#### Launching AS2

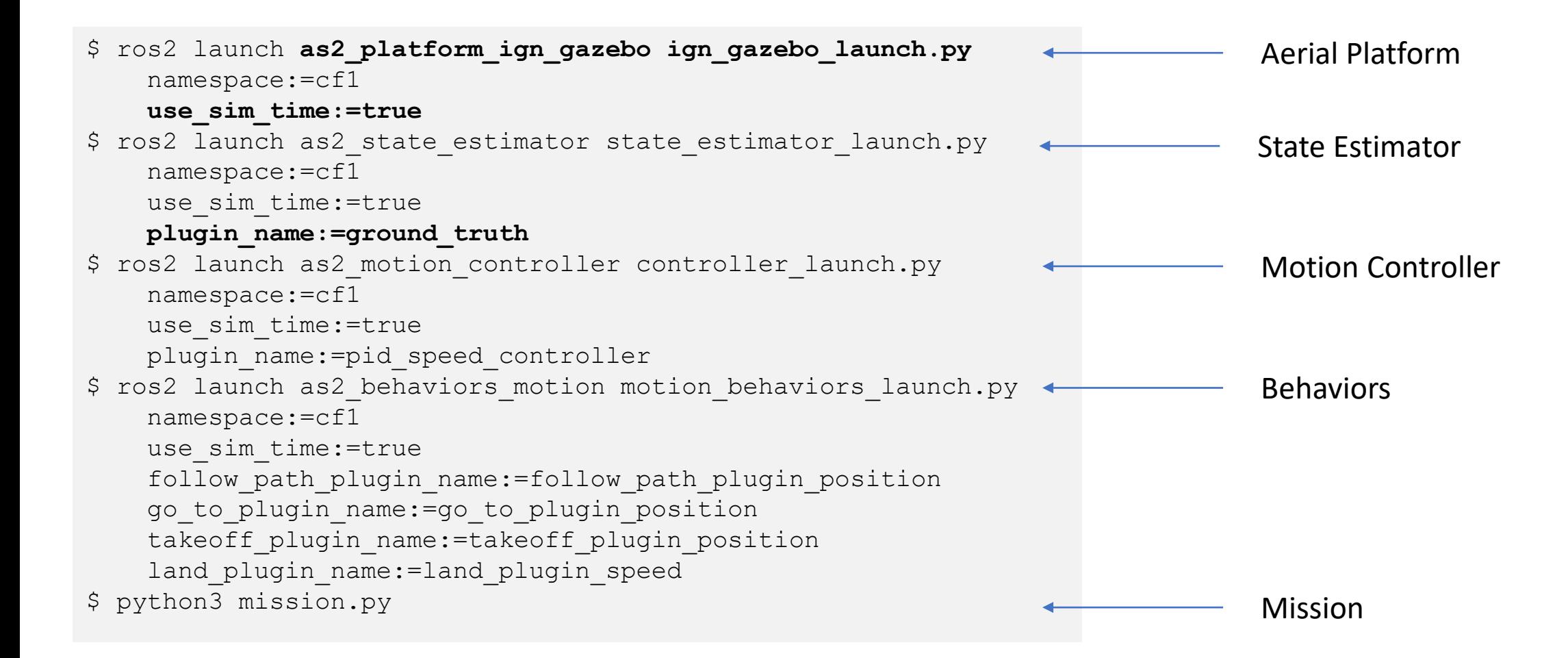

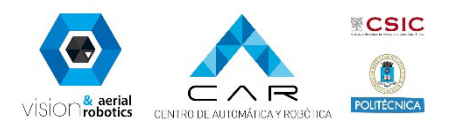

### Going real

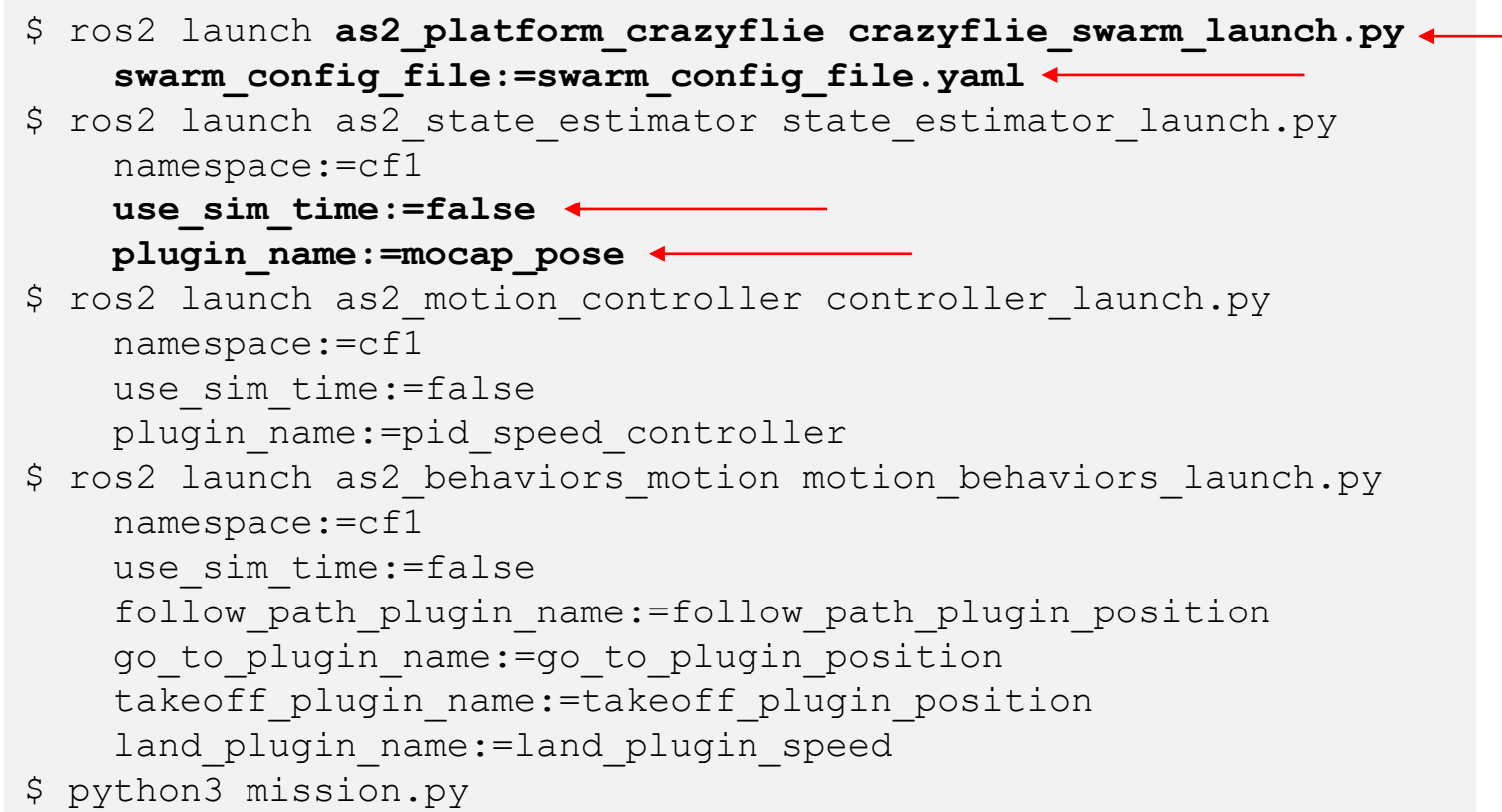

#### **Changes:**

1. Select Aerial Platform node

#### **# swarm\_config\_file.yaml**

 $-$ cf1:

uri: radio://0/80/2M/E7E7E7E701

- 2. Disable use\_sim\_time
- 3. Change estimation plugin

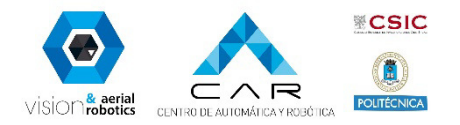

#### Running the experiments

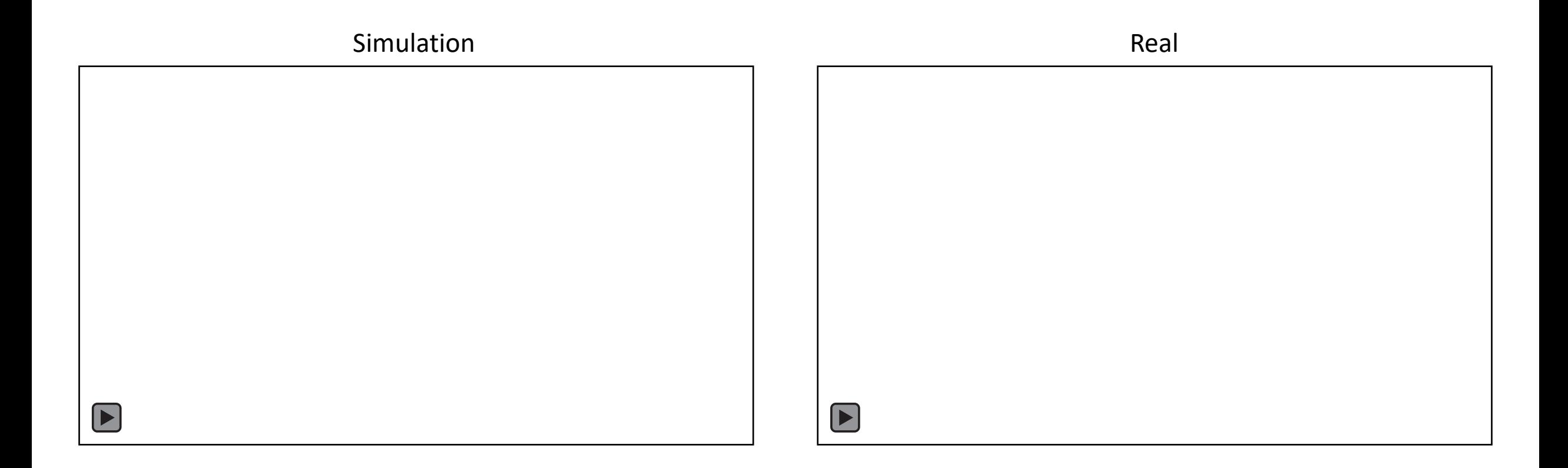

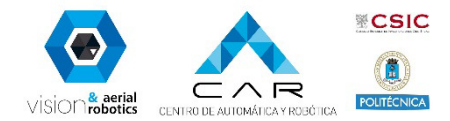

#### Further resources

- Documentation: <https://aerostack2.github.io/>
- Github: [https://github.com/aerostack2/](https://github.com/aerostack2/aerostack2/) [aerostack2/](https://github.com/aerostack2/aerostack2/)
- Paper: (Preprint) M. Fernandez-Cortizas, M. Molina, P. Arias-Perez, R. Perez-Segui, D. Perez-Saura, and P. Campoy, 2023, "Aerostack2: A software framework for developing multi-robot aerial systems", ArXiv DOI 2303.18237

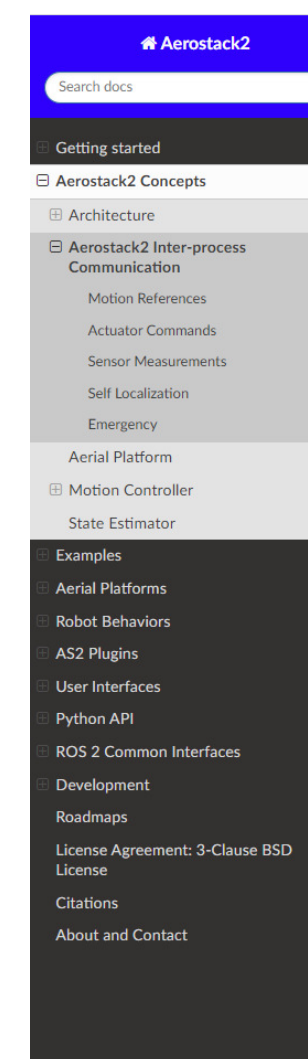

↑ / Aerostack2 Concepts / Aerostack2 Inter-process Communication **O** Edit on GitHub

#### **Aerostack2 Inter-process** Communication

In the figure below, the communication channels are shown. In the robot control loop, four modules can be distinguished: the platform, the motion controller, the state estimator and the external agents. For communication between them, the motion reference, actuator commands, sensor measurement and self-localization channels are used. In addition, there is an extra channel that communicates all the modules of the robot, which is the emergency channel

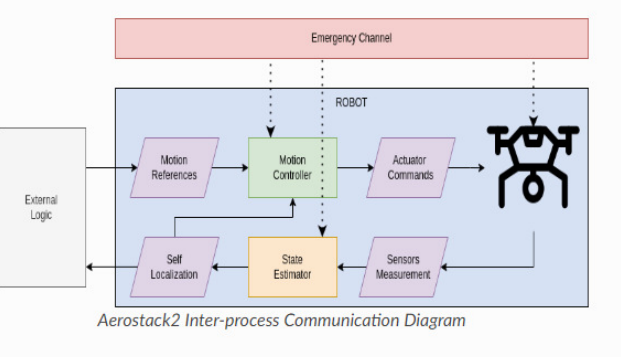

The objective of each channel is:

- Motion Reference: This channel is used to send the motion reference to the motion controller.
- Actuator Commands: This channel is used to send the actuator commands to the platform from the motion controller
- Sensor Measurements: This channel is used to send the sensor measurements to the state estimator.

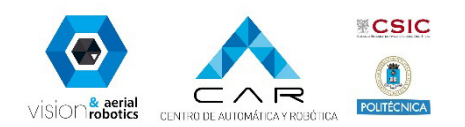

Solf Localization: This shappel is used to send the rebet localization from

#### Our team

#### Main contributors:

- Miguel Fernandez-Cortizas
- Martin Molina
- Pedro Arias-Perez
- Rafael Perez-Segui
- David Perez-Saura
- Javier Melero-Deza
- Pascual Campoy

#### Funding:

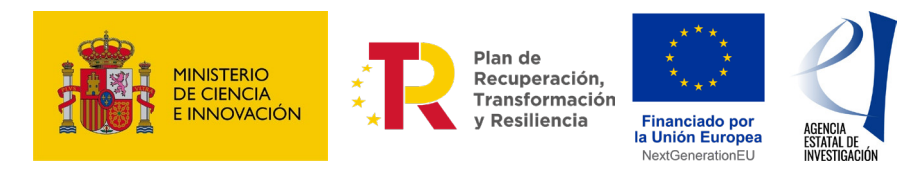

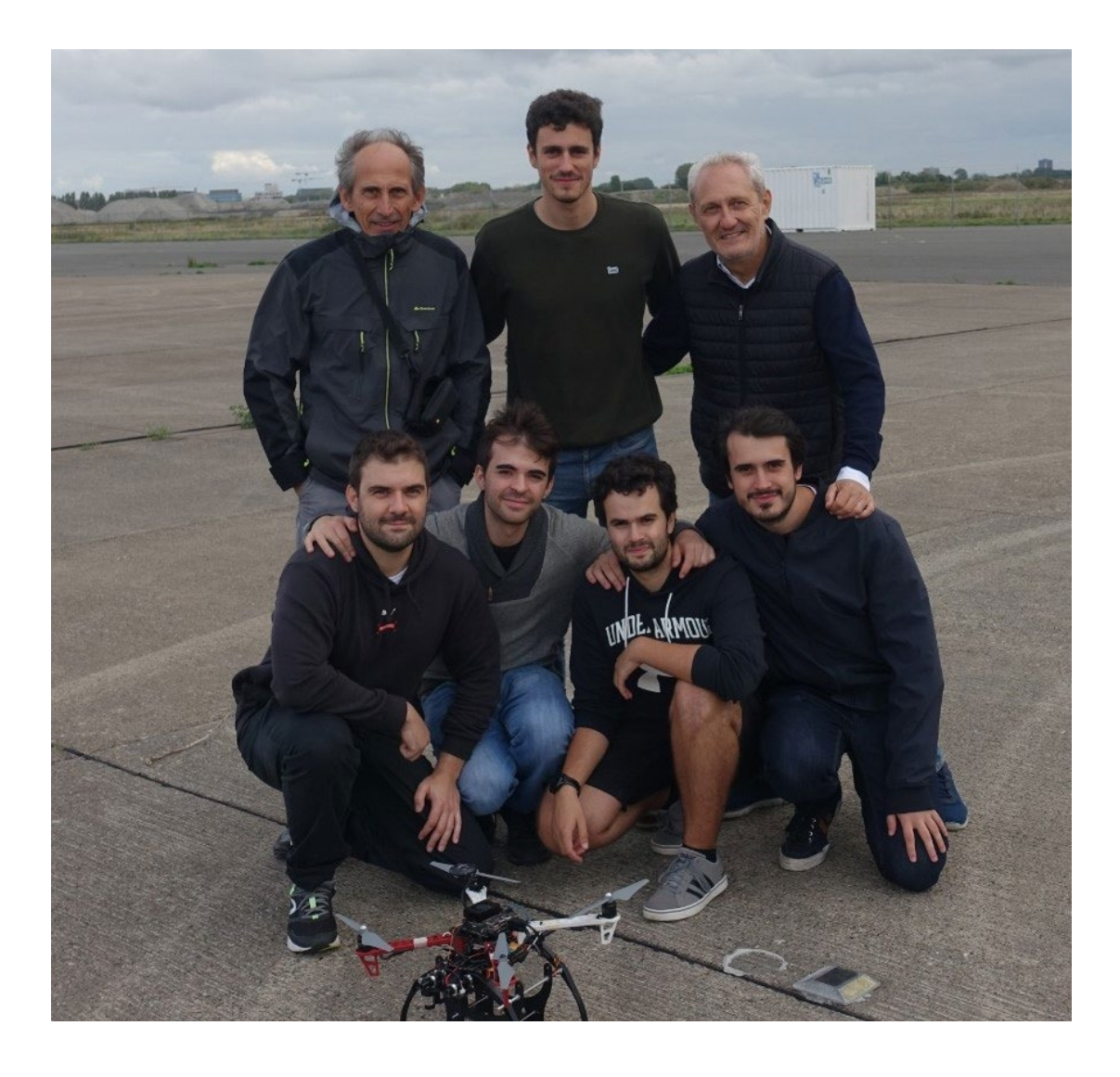

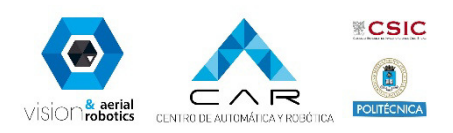

# Thanks for your attention!!!

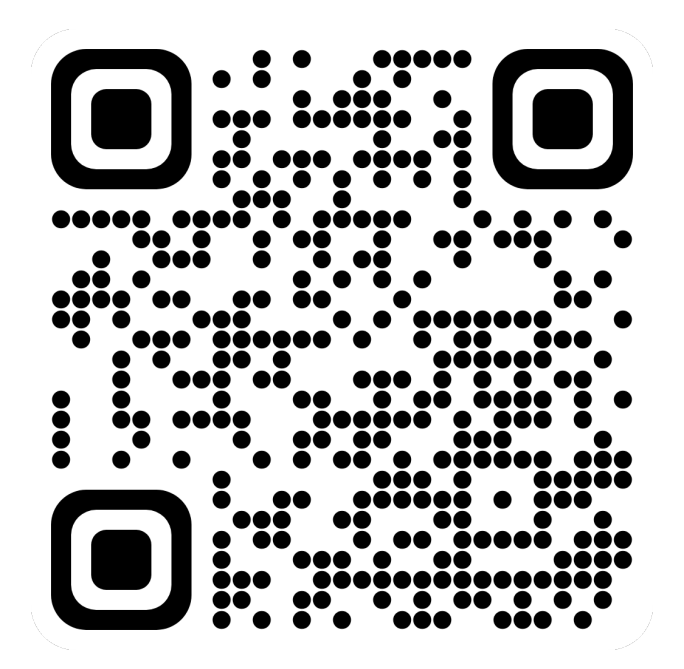

**Aerostack2**

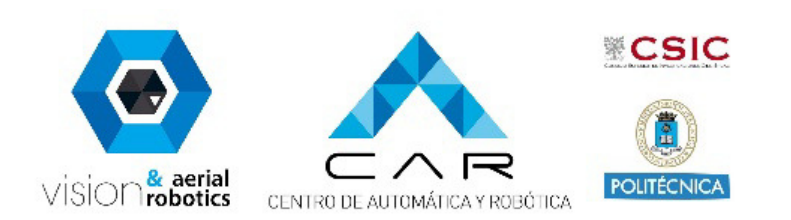